#### **16.400/453J Human Factors Engineering**

# Design of Experiments I

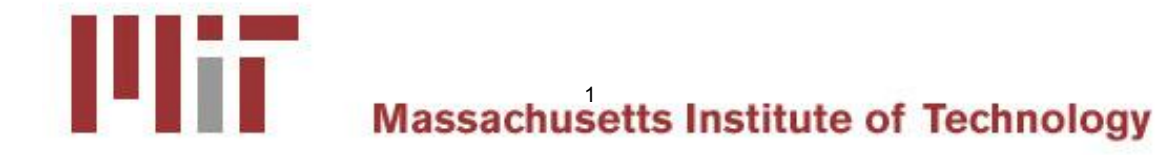

### Human Factors Experiments

- Why do a human factors experiment?
	- To find out whether a hypothesis about a question "is true"
	- To explore the relationship between variables
	- To develop and validate model to predict performance
	- Concept validation
	- Improve product design
- • When not to do a human factors experiment
	- Question can be resolved by analysis or based on existing data
	- There are no critical consequences
	- Deeper understanding is not required

### Research Methods

**16.400/453** j

- Quantitative
	- With or without humans
		- Natural phenomenon
		- Physical Experiments
		- Mathematical modeling
		- Optimization
	- With Humans
		- Performance models
		- Surveys
		- **Experiments**

#### • Qualitative (w/humans)

- Observation
	- e.g., observe pilots flying
- Case studies
	- e.g., NASA ASRS reports
- Usability testing
	- e.g., Electronic Flight Bag
	- Can be quantitative
- (Open-response) surveys
- Focus groups
- Interviews

### The Basics

- Understanding the relationship between objectives (research question) and variables is critical for quantitative research
	- Clearly map your goals to your test
	- Field vs. laboratory research
		- Tradeoffs between realism vs. control, generalizability
- • Planning in advance is a must
	- Includes how data will be analyzed
- The importance of statistics

### The Experimental Design Process

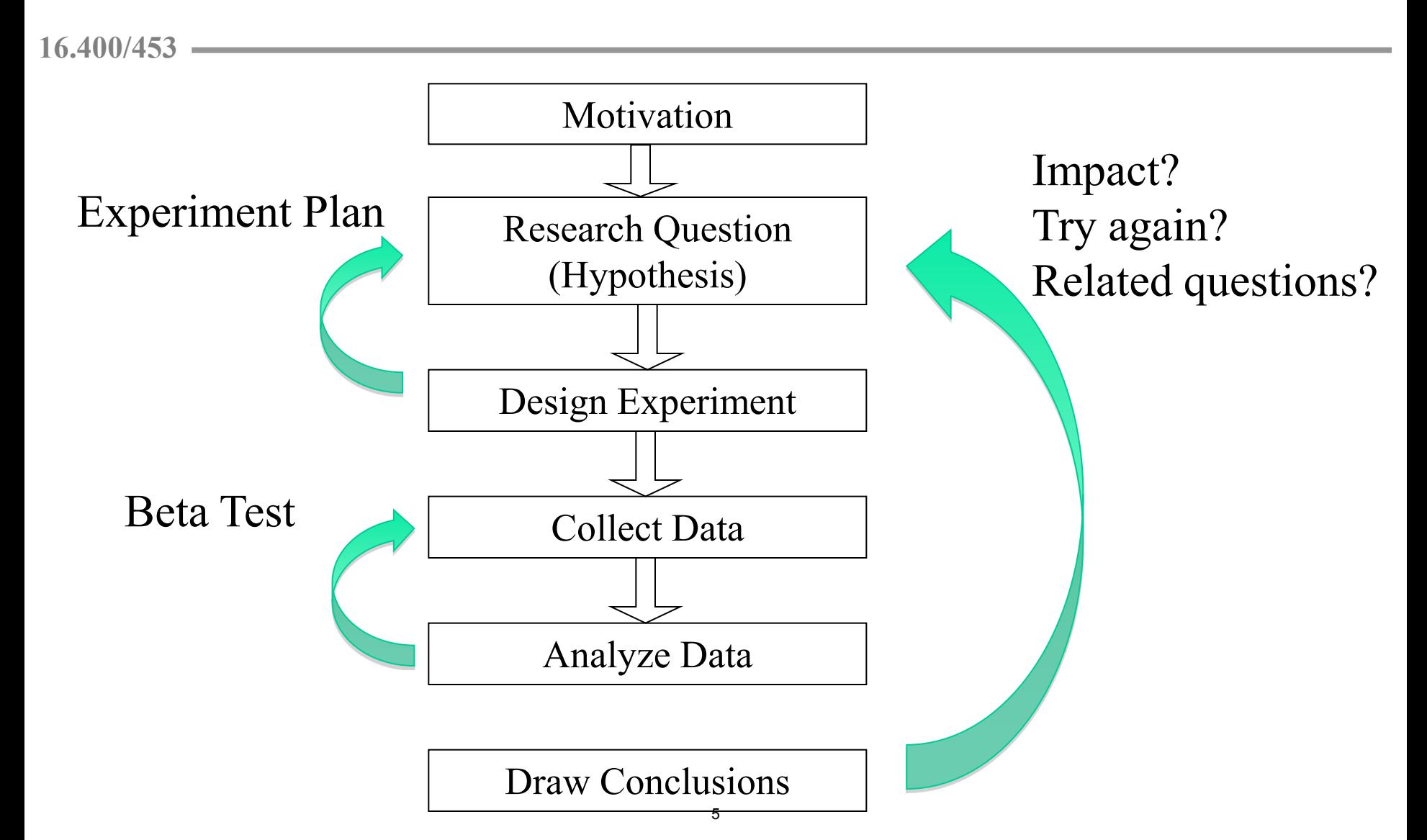

### DOE Terminology I

- Independent variables vs. Dependent Variables – What you are manipulating vs. What you are measuring
- Measuring a variable (discrete vs. continuous)
	- Nominal/Categorical (e.g., label, multiple choice answer)
	- Ordinal (e.g., military rank, self-report rating)
	- Interval (e.g., temperature, date)
	- Ratio scale (e.g., length, time)
- Descriptive Statistics vs. Inferential Statistics
	- Describing your data vs. drawing inferences

# Types of Independent Variables **16.400/453**

- Control condition
	- Baseline is not necessarily "no treatment" (e.g., placebo)
- Levels of a variable
	- 2 levels, can use simple "t-test" for statistical inference
		- e.g., 2 levels of "Experience" (novice, expert)
	- 3 or more levels, more complicated tests
		- e.g., 3 levels of "Air Traffic Density" (low, medium, high)
		- ANOVA, paired comparisons, etc.
		- Next lecture & other courses
- Within-subjects and Between-subjects
	- e.g., Air Traffic Density vs. Experience

# Types of Dependent Variables **16.400/453**

- Performance-based, e.g.,
	- Reaction time  $($  < 1 sec) or Response time  $($  > 1 sec)
	- Accuracy or errors
- Subjective, e.g.,
	- Preference
	- Free response
- • Psychophysiologic response, e.g.,
	- Pulse rate, blood pressure
- Meta-metrics (inferred), e.g.,
	- Workload, Situation Awareness

### DOE Terminology II

- Computer Programs
	- Excel, SAS, SPSS, MatLab, R
	- Plan your data recording format for the software
- Samples vs. populations
	- Avoid sampling bias

### Exercise: Design of Stove Top Control

- Motivation?
- Research Question?
	- – Independent variables?
		- Within/between?
		- Continuous or discrete?
	- – Dependent variables? Subjective, objective?
		-
- User task/instructions?
	- What does the subject see? What does the subject do?
	- Any particular emphasis to motivate the subject?
	- How long/hard is this task?
- Data analysis?
- Example conclusion that could be drawn?

### Descriptive Statistics

**16.400/453** 

#### • Measures of central tendency

– Mean, median, mode, (range)

"Subject age ranged from 20 to 70 years, with a mean age of 32."

"Pilots had a median experience of 9775 flight hours."

- only Instrument Ratings (30), and a few held only Visual Flight "Most of the pilots held Air Transport Ratings (100), but some held Ratings (6)."
- Measures of "spread"
	- Variance, standard deviation

 "Pilots had a mean experience of 9775 flight hours with a standard deviation of 550 hours."

### Measures of Central Tendency

**16.400/453**

- A fancy way to say average
- Roman letters represent *statistics* (samples)
- Greek letters represent *parameter* (populations)

Mean 
$$
\overline{X} = \frac{\sum X}{n} \mu = \frac{\sum X}{N}
$$

**Median**  $\widetilde{X}$  **Halfway point in data array Median of 1**, 3, 4, 2, 3, 5, 1? What about 1, 3, 4, 2, 5, 1? 2.5

• Don't forget about skew!

### Measures of Central Tendency, cont.

**16.400/453** 

#### Mode: Value that occurs most often

The only measure of central tendency for nominal/categorical data (e.g,. response to a multiple choice question)

*How many pets do you own?* 

Sample responses  $0, 1, 2, 1, 2, 2, 3$ . Mode = 2 Sample responses 1, 3, 4, 2, 5, 6. Mode =  $\mathbb{X}^2$ 

Sample responses 1, 3, 0, 2, 3, 5, 1 1, 3 - Bimodal

Midrange = rough estimate = 
$$
\frac{X_{\min} + X_{\max}}{2}
$$

### Measures of Variance

- Variance  $=$  average of the squares of the distance of each value from the mean
	- If individual data points are near the mean, then variance is small.
	- Standard deviation is square root of the variance

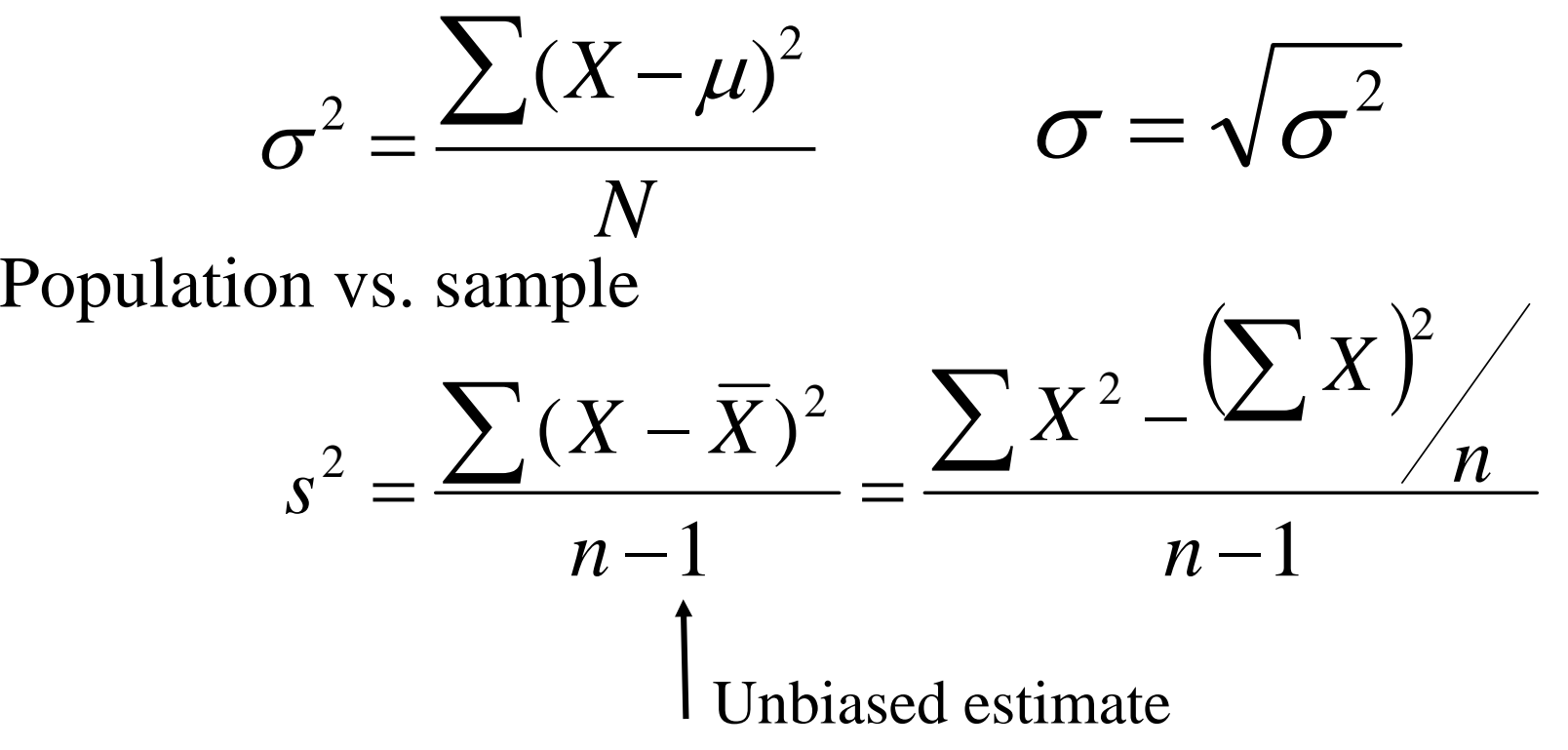

#### Visualizing the Data Set - Histogram

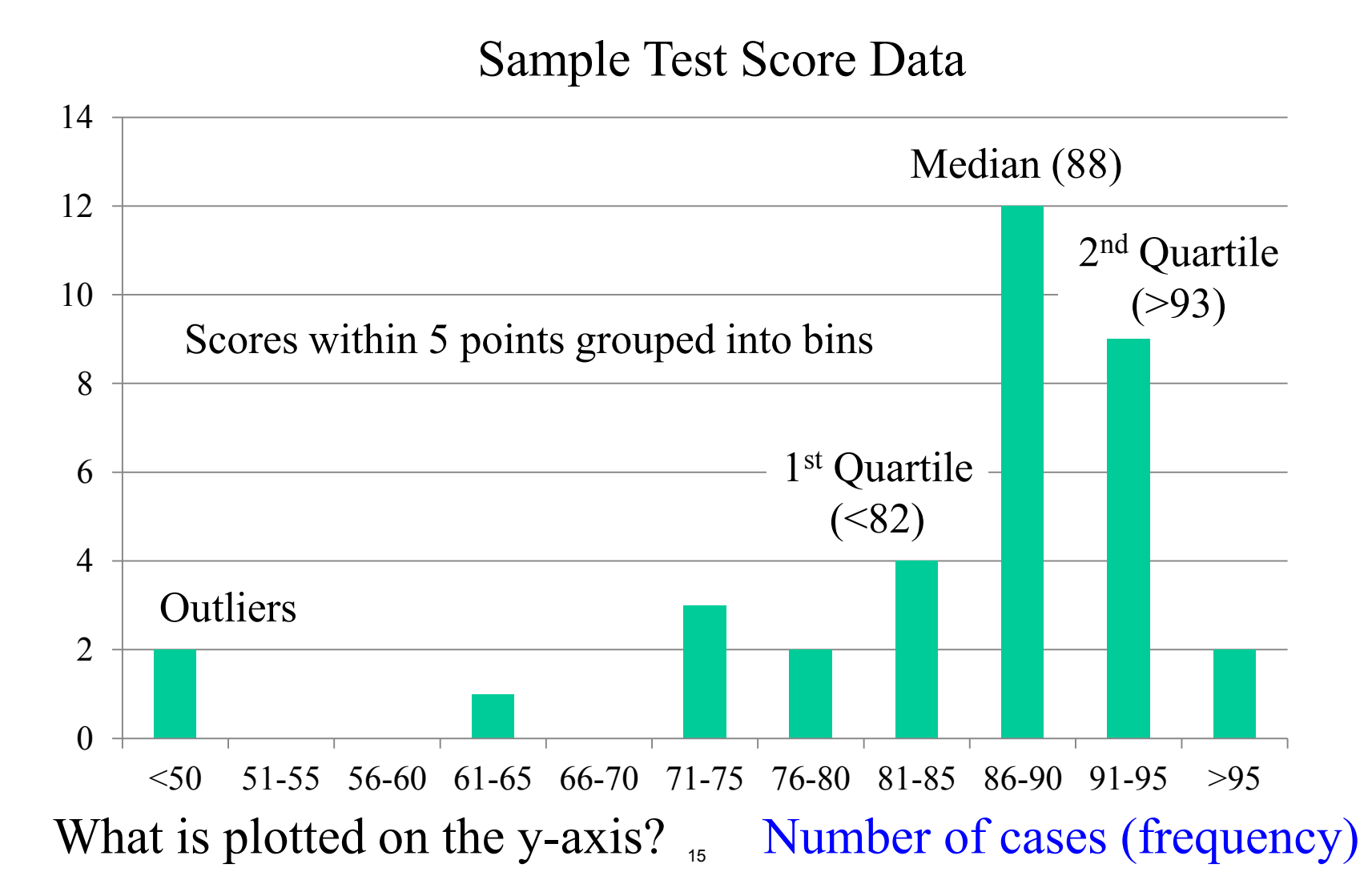

#### Visualizing the Data Set - Box plot

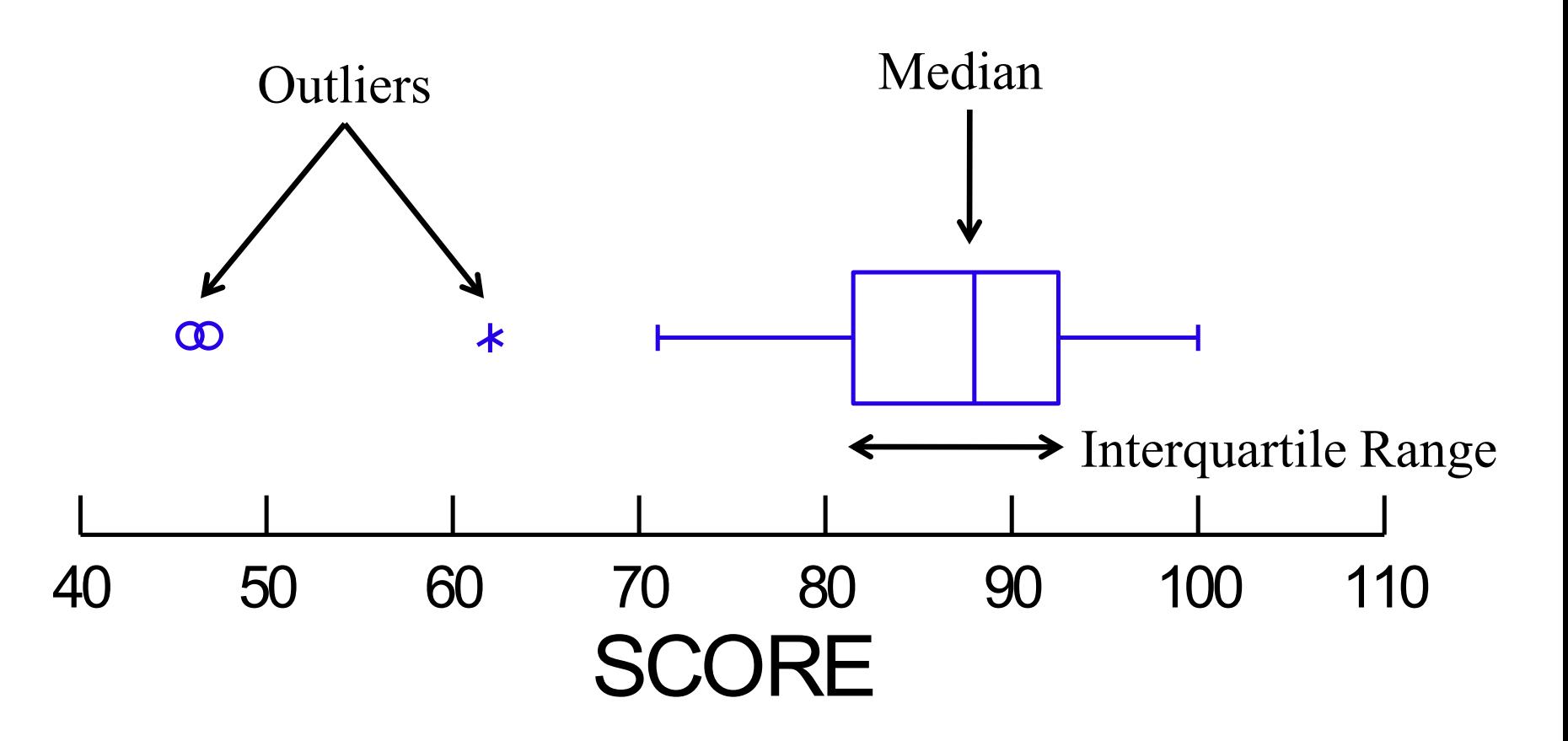

#### A Simple Experiment

- Motivation
	- To illustrate experiment design and data analysis
- Specific research question
	- Are men taller than women on average?
	- $H_0: \mu_m \leq \mu_f vs. H_a: \mu_m > \mu_f$
- Independent Variable
	- Between subjects, male/female
- • Dependent Variable
	- Height in inches (or cm)
- Number of subjects?
- Distributions? Sample means? Inferences?

## Example Experiment: Aeronautical Charting Standards **16.400/453**

- Motivation
	- electronic chart symbols, lines, and linear patterns – Need to develop industry standards/recommendations for
	- What line patterns on charts should be standardized, and what specific patterns should be recommended?
- Specific research questions
	- (by type of operation, pilot experience etc.) – What line patterns are used regularly?
	- – What line patterns are well recognized? (by pilot experience)
		- First cut based on subject matter expert input

## Example: Standards for Lines on Charts

**16.400/453** 

- Independent Variables
	- Within-subjects: Specific line patterns of interest (7)
	- Between-subjects: Pilot experience (type of chart used)
- Dependent Variables
	- Accuracy (correct/incorrect) (judged written response)
- Task

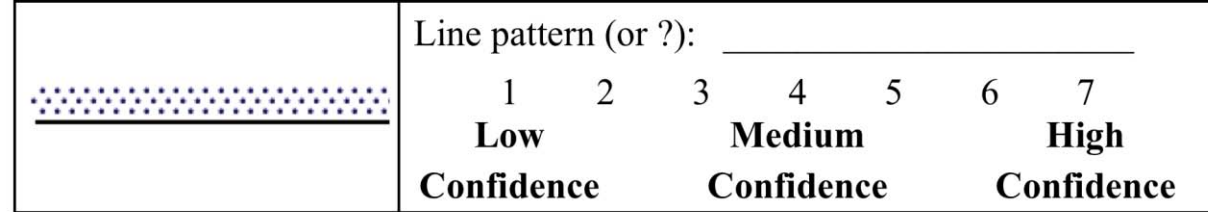

Controlled Airspace

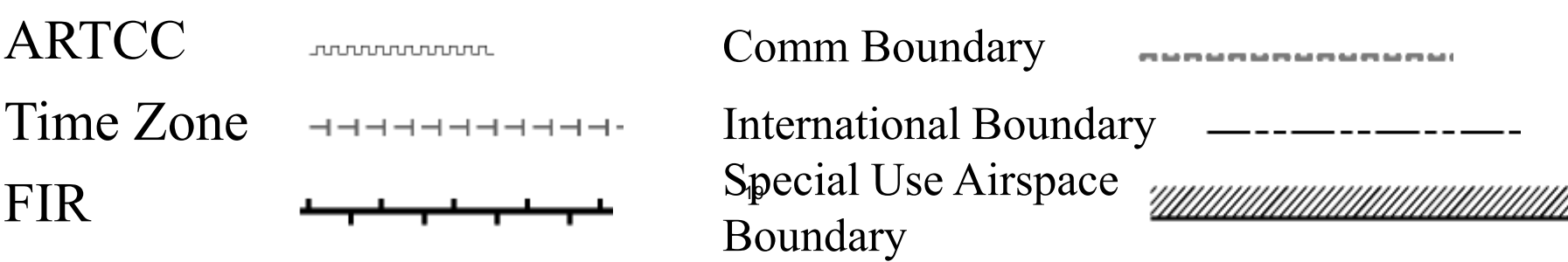

### Descriptive Statistics - Example

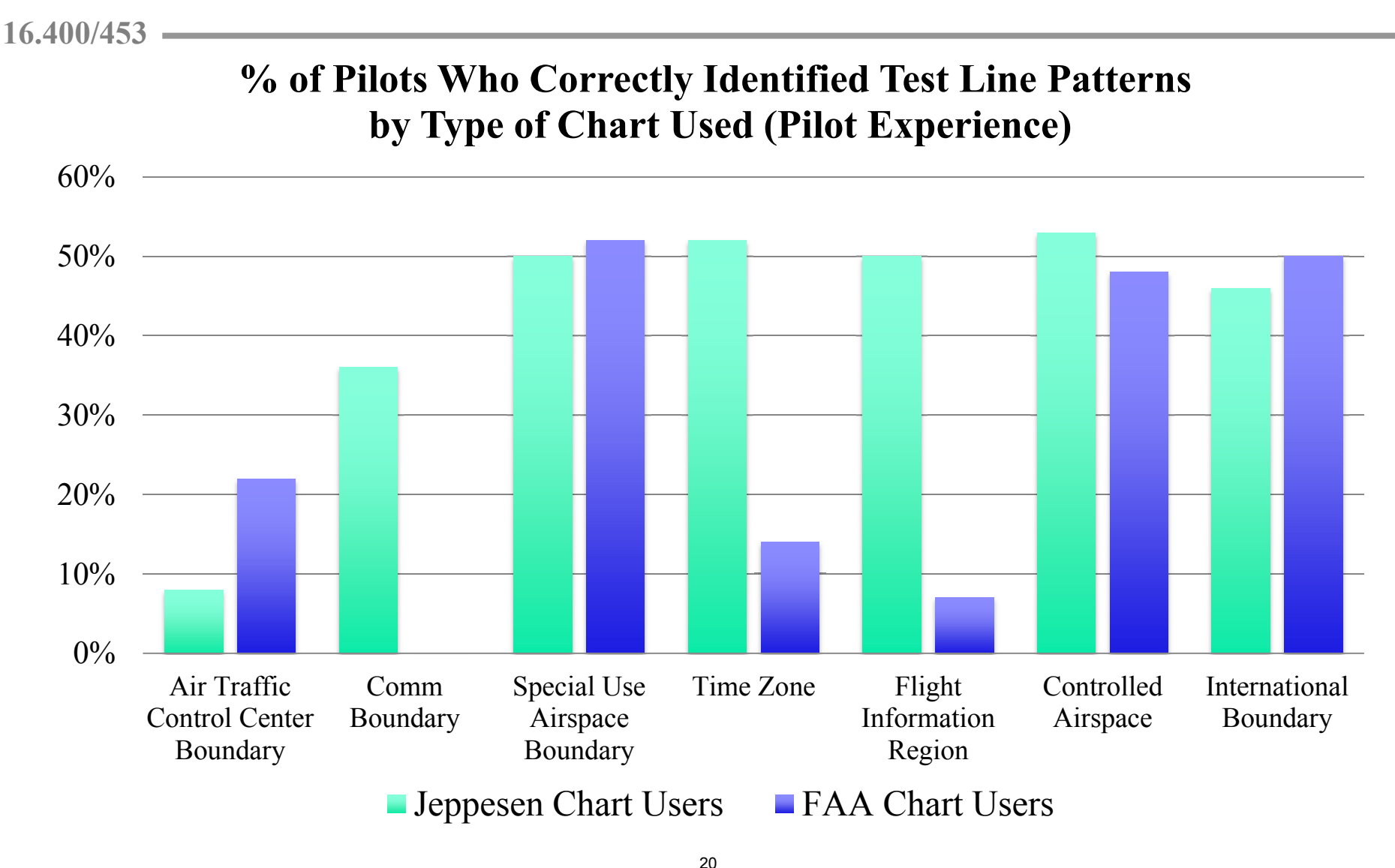

\*See Chandra, 2009 DOT-VNTSC-FAA 09-03 for full results

#### Inferential Statistics

- Continuous probability distribution
- Probability that some variable is  $\leq, \geq,$  or between 2 values
	- How do we determine what is a statistically significant finding?

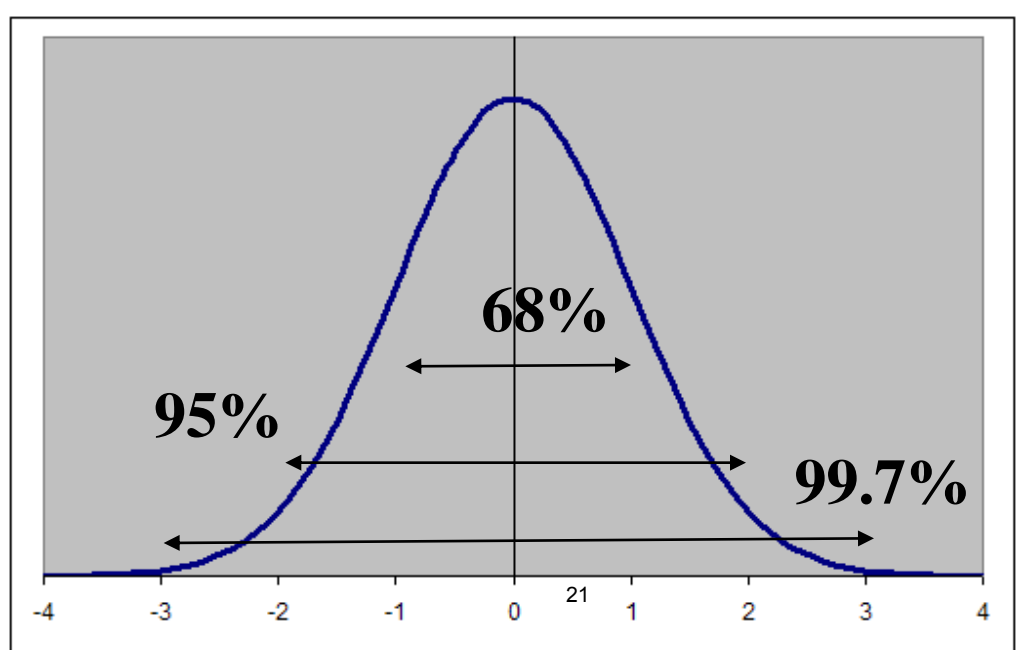

#### Standard Score

**16.400/453** 

- Normal distribution  $N(\mu,\sigma^2)$  vs. Standard Normal distribution N(0,1)
	- Comparing apples to oranges
	- Also known as z-score
	- <http://www.statsoft.com/textbook/sttable.html>
- value falls above or below • The number of of standard deviations that a
- Test statistic

*z*

$$
=\frac{X-\overline{X}}{S}
$$
 observed value – expected value  
standard error

#### Standard Score Example

**16.400/453** 

- • The average reaction time for a search task is 28 secs +/- 2 secs. What is the probability that someone randomly selected to perform the task will be 1) between 27 & 31 secs and  $2$ ) > 30.2 secs?
- Part 1 Draw!  $31 - 28$ 5. 2  $27 - 28$  $z_1 = \frac{27-20}{2} = -.5$   $z_2 = \frac{31-20}{2} =$ —  $=-.5$   $z_2 =$  $\overline{\phantom{0}}$  $z_1 = \frac{27}{\lambda} = -0.5$   $z = 20$

Area  $z_1 = .1915$ 

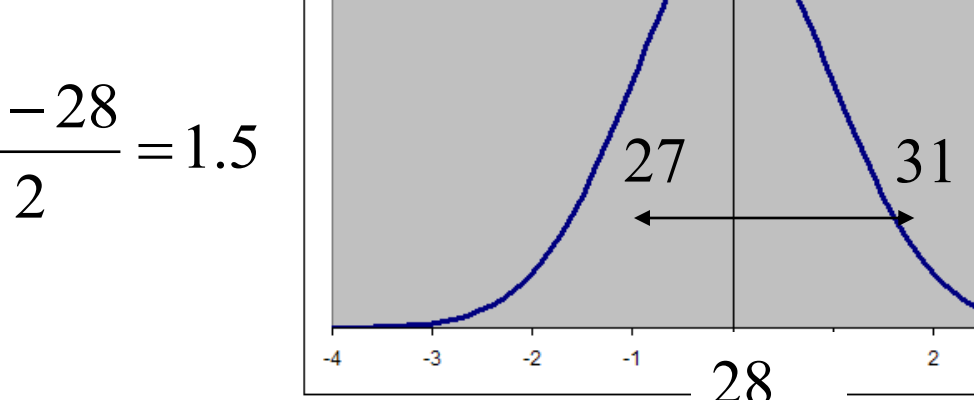

 $\overline{a}$ 

3

Area  $z_2$  = .4332

 $P[27 < X < 31] = .1915 + .4332 = .6247$ 

#### Standard Score Example, Part II

**16.400/453** 

- • The average reaction time for a search task is 28 secs +/- 2 secs. What is the probability that someone randomly selected to perform the task will be 1) between 27 & 31 secs and  $2$ ) > 30.2 secs?
- Draw!

$$
z_1 = \frac{30.2 - 28}{2} = 1.1
$$

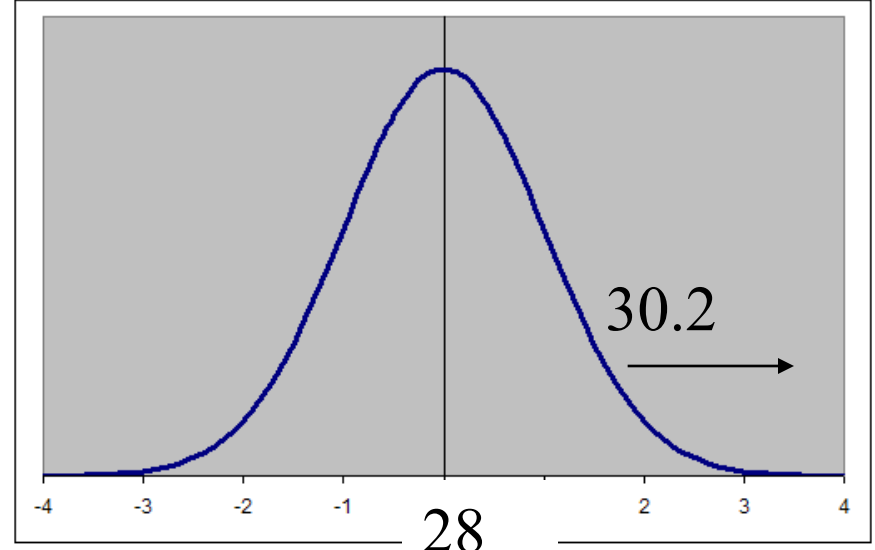

Area  $z_1 = .3643$ 

 $P[X>30.2] = .5 - .3643 = .1357$ 

#### Confidence Intervals: Means

- Interval estimate
	- Range of values that estimates a parameter
- • Confidence level probability that estimate will contain the parameter
- Standard error standard deviation of the sampling distribution of a statistic.

$$
\overline{X} - z_{\alpha/2} \left( \frac{\sigma}{\sqrt{n}} \right) < \mu < \overline{X} + z_{\alpha/2} \left( \frac{\sigma}{\sqrt{n}} \right)
$$

### Standard Error - Example

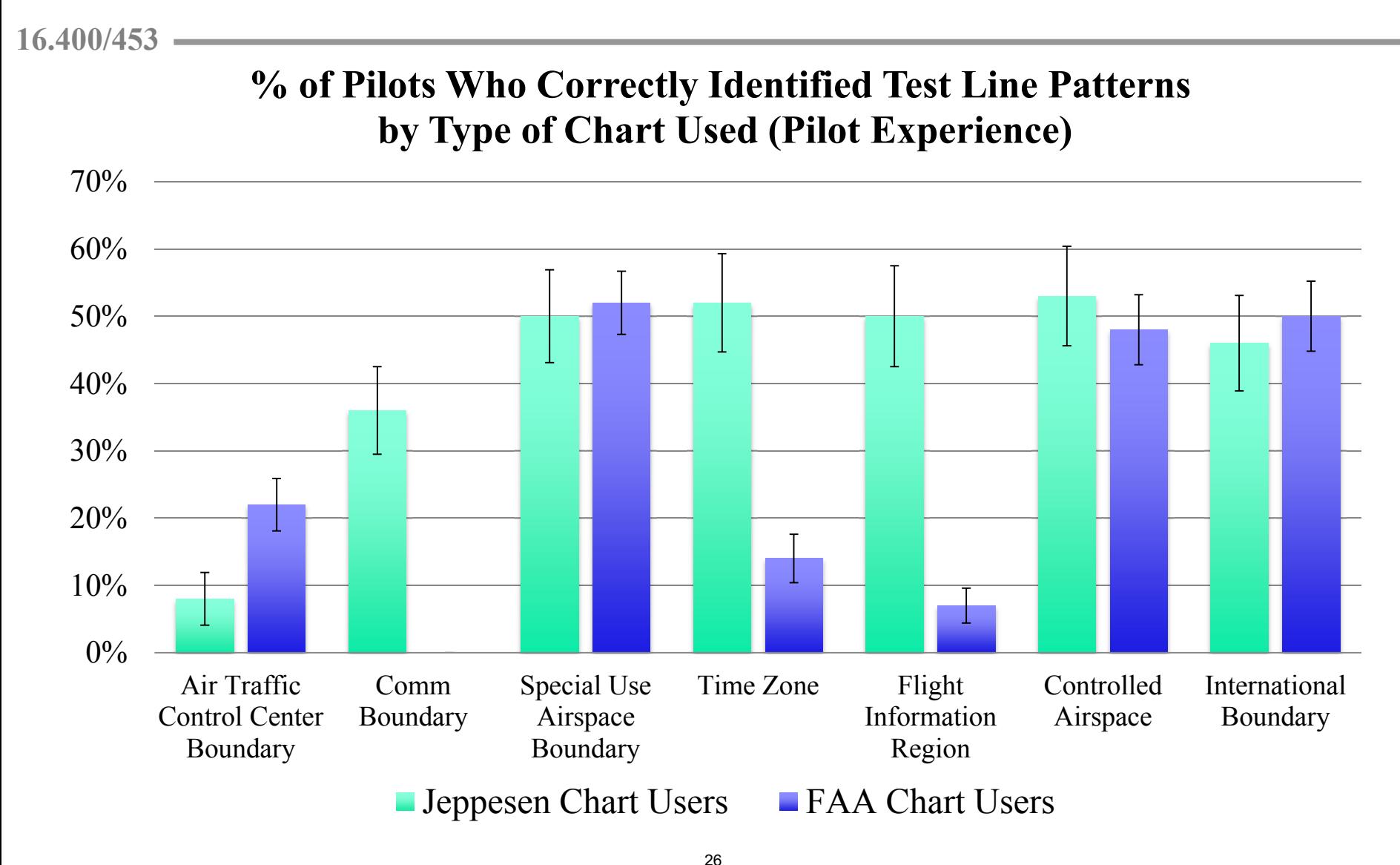

\*See Chandra, 2009 DOT-VNTSC-FAA 09-03 for full results

### Confidence Interval Example

**16.400/453** 

- • Estimate the average age of a student population with 95% confidence:
	- SD is known to be 2 yrs (previous studies)
	- Mean of sample of 50 students is 23.2 yrs

$$
\overline{X} - z_{\alpha/2} \left( \frac{\sigma}{\sqrt{n}} \right) < \mu < \overline{X} + z_{\alpha/2} \left( \frac{\sigma}{\sqrt{n}} \right)
$$

 $22.6 < \mu < 23.8$ 

But what is the catch?

## Small Samples: Student's t Distribution **16.400/453**

- - Use Standard normal when:
		- σ known, normal distribution
		- $-$  σ unknown, n  $\geq 30$
		- If these conditions are not met, use t distribution (aka "Student's t")
	- For t distribution:
		- $-$  variance  $> 1$
		- approaching standard normal as sample size increases – A family of curves based on degrees of freedom
	- DOF = Number of values that are free to vary after a sample statistic has been computed
		- [stat.stanford.edu/~naras/jsm/TDensity/TDensity.html](http://www-stat.stanford.edu/~naras/jsm/TDensity/TDensity.html) • Which curve to use - [http://www-](http://www-stat.stanford.edu/~naras/jsm/TDensity/TDensity.html)

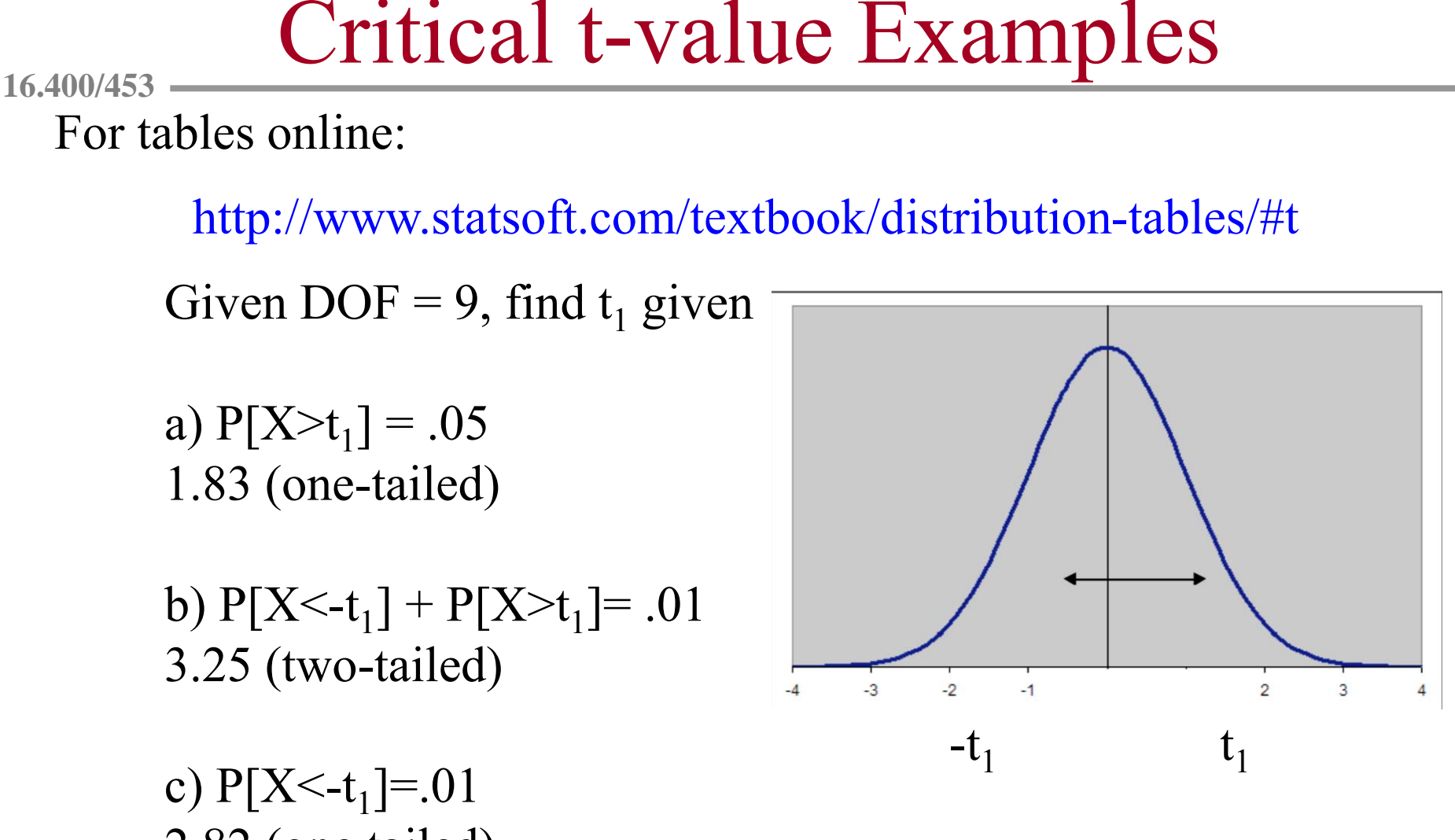

2.82 (one tailed)

For more practice and information: <http://simon.cs.vt.edu/SoSci/converted/T-Dist/activity.html>

### Confidence Intervals, revisited.

**16.400/453** j

- Sample size still must be approximately normal
- t tables:<http://www.statsoft.com/textbook/sttable.html>

$$
\overline{X} - t_{\alpha/2} \left( \frac{S}{\sqrt{n}} \right) < \mu < \overline{X} + t_{\alpha/2} \left( \frac{S}{\sqrt{n}} \right)
$$

 $DOF = n-1$ 

### Confidence Interval Example Revisited

- • Estimate the average age of a student population with 95% confidence:
	- SD is known to be 2 yrs
	- Mean of sample of 8 students is 23.2 yrs

$$
\overline{X} - t_{\alpha/2} \left( \frac{S}{\sqrt{n}} \right) < \mu < \overline{X} + t_{\alpha/2} \left( \frac{S}{\sqrt{n}} \right)
$$

$$
22.6 < \mu < 23.8 \text{ (N=50)}
$$
\n
$$
21.5 < \mu < 24.9 \text{ (N=8)}
$$

#### t vs. z?

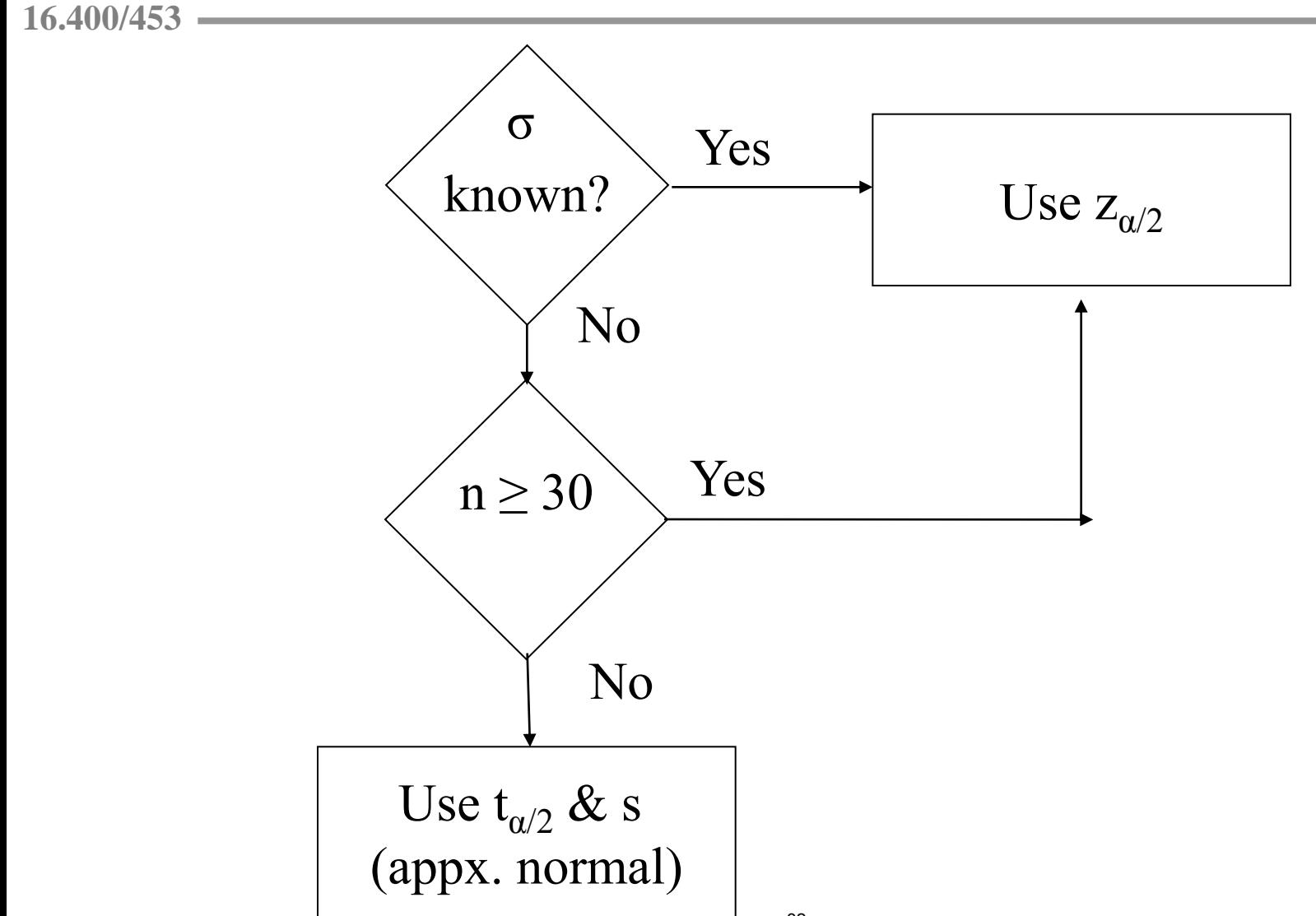

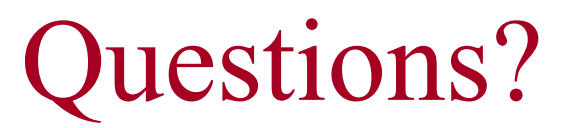

- Next lecture on hypothesis testing and more advanced statistical tests
- Pset due Sept 27<sup>th</sup>

MIT OpenCourseWare <http://ocw.mit.edu>

16.400 / 16.453 Human Factors Engineering Fall 2011

For information about citing these materials or our Terms of Use, visit: <http://ocw.mit.edu/terms>.